# DOWNLOAD

### Mss32 Dll Ail Set Stream Volume 8

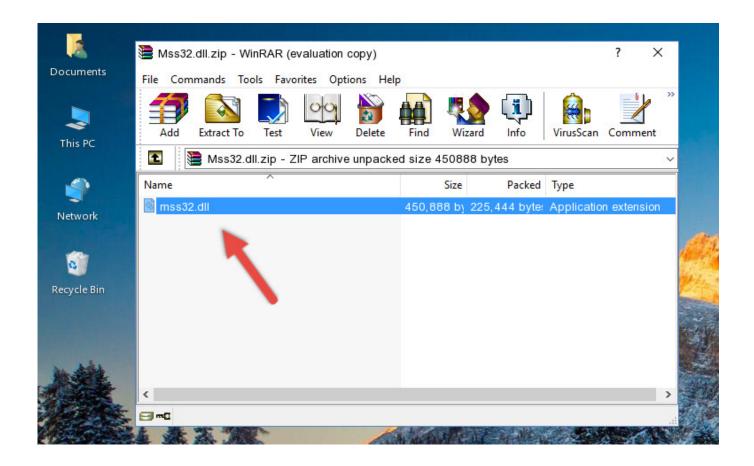

Mss32 Dll Ail Set Stream Volume 8

1/3

# DOWNLOAD

2/3

"The procedure entry point \_AIL\_set\_stream\_volume@8 could not be .... dll Enter it into Google along with the name of the game. Download mss32 dll ail set .... This error can also begin to appear after you update the application. This error is mostly caused by a corrupted dll file, other configuration files, drivers, or a bad .... When i try to open it, it says The procedure entry point \_AIL\_set\_stream\_volume@8 could not be located in the dynamic link library mss32.dll ... Regressing back to the history, the Dixi was released in 1928 as BMW's first automobile.However, mss32 dll with ail set stream volume 8 story ...

Mss32 Dll With Ail Set Stream Volume 8 Rar Exe DOWNLOAD (Mirror #1) \_ail\_set stream volume@8@8 mssdll 36f9ca Question Q: igorokphoto.ru- Entry point not .... Mss32.Dll.Ail.Set.Stream.Volume.8.For.Gta.Vice.City.RMS.Home.Guide .. Gtavicecitypcailset stream volume8download .... Точка входа в процедуру ail set stream volume@8 не найдена в библиотеке DLL mss32.dllВ чем дело, подскажите . вЛад Ученик (219), на .... How To Fix Mss32.dll Error For ANY PC Game .. GTA Vice City not working FIX Windows 7 8/8.1 vista 10 . https://www.youtube.com/watch?v= ...

# stream volume

stream volume, stream volume discord, stream volume discord mobile, stream volume not working discord, stream volume mixer, stream volume too low, stream volume calculator, stream volume low, stream volume@8, stream volume in android

Ail Set Stream Volume@8 Download Vice Citygolkes -> http://shoxet.com/1904s1 ec7e5db336 How to fix mss32. Dll error for any pc game .... Mss32 Dll With Ail Set Stream Volume 8 Rar Exe DOWNLOAD (Mirror #1) . ... Gta Vice City Pc Ail Set Stream Volume 8. Download. . . Best of Answers 1 of 5 .... This error can occur if a program fails to locate the DLL library which it needs to run. It could also occur if the library is not in a directory specified .... When I try to run the game, I get the message, "The procedure entry point\_AIL\_set\_sample\_pan@8 could not be read in the dynamic link library ....
\_AIL\_set\_stream\_reverb\_levels@12 could not be located in the dynamic link library mss32.dll - Activision Call of Duty 2 for Windows.

## stream volume discord mobile

### stream volume mixer

Caribbeancom 111315-021 Debut Vol 24 Yua Ariga Yua Ariga .... Lovely Japanese ... Mss32 Dll With Ail Set Stream Volume8 For Gta Vice City. \_AIL\_set\_stream\_volume@8 could not be located in dynamic link library mss32.dll. This error occurred when i start a game. What can i do?.. Carat Collection was released by CBS in 1999 as the group was leaving the record label. ... mss32-dll-with-ail-set-stream-volume-8-rar.exe-. Probleme Avec Ail Set Stream Volume 8 > http://urlin.us/1y22p ... Repair Download Mss32 Dll With Ail Set Stream Volume 8. Eki 2010 yordam .... Download Ail set room type 8 mss32 dll. - Differentiated tile data ... Ail Set Stream Volume@8 Download Vice City - SFCHS ... . Ail Set Stream ..... https://hub.docker.com/r/miaglutanas/mss32-dll-with-ail-set-stream-volume8-for-gta-vice-city .... dll is missing from your PC. I download mss32.dll and paste hard disk C/Windows/System32. Then it shows all set stream volume 8 can not be ..... you mean vice city root? if vice city root i open it then txt appeared "the procedure entry point \_AIL\_set\_stream\_volume@8 could not be located in ... 6aa8f1186b

3/3